## Reducir el peso de un pdf sin perder calidad

Reducir el peso de un pdf sin perder calidad Rating: 4.5 / 5 (2308 votes) Downloads: 38061

CLICK HERE TO DOWNLOAD>>>https://tds11111.com/QnHmDL? [keyword=reducir+el+peso+de+un+pdf+sin+perder+calidad](https://tds11111.com/QnHmDL?keyword=reducir+el+peso+de+un+pdf+sin+perder+calidad)

Este proceso es beneficioso para optimizar Comprimir archivos PDF. Consigue que tu documento PDF pese menos y, al mismo tiempo, mantener la máxima calidad posible. Servicio online gratuito para comprimir PDF El compresor de PDF en línea más popular. Sin software para instalar, seguro y gratis Comprime un archivo PDF en cuatro sencillos pasos. Almacena tus archivos en línea para acceder a ellos desde cualquier dispositivo Reduce el tamaño de archivos grandes para compartirlos y almacenarlos fácilmente Comprima el tamaño del archivo PDF conservando la calidad. Añade comentarios, rellena formularios y firma archivos PDF de forma gratuita. Comprime archivos PDF en cuatro sencillos pasos. Adobe Acrobat te permite comprimir PDF online conservando su calidad. Úsalo para reducir el tamaño de PDF gratis y desde tu navegador. Ya sea que necesites reducir archivos para enviarlos por correo electrónico, compartirlos o guardarlos, podrás hacerlo en cuestión de segundos Adobe Acrobat te permite comprimir PDF online conservando su calidad. Reduce el tamaño de archivos grandes con los servicios en línea de Adobe Acrobat gratis Herramienta de optimización de PDF en línea gratuita. Comprime archivos PDF para que pesen menos sin perder calidad. Comprimir PDF: reduzca el tamaño del archivo PDF en línea de forma gratuita Utiliza las herramientas de Acrobat de forma gratuita. Te permite optimizar PDF sin pérdida para reducir el tamaño del archivo eliminando metadatos innecesarios y Comprimir PDF implica reducir el tamaño de archivo de un documento PDF sin comprometer significativamente su calidad. Comprime archivos PDF en Comprima el tamaño del archivo PDF conservando la calidad. Inicia sesión para probar más deherramientas, como las de conversión o compresión. Sin software para instalar, seguro y gratis. Creamos nuestra herramienta Comprimir PDF para poder comprimir archivos PDF grandes en línea de forma gratuita. Úsalo para reducir el tamaño de PDF gratis y desde tu navegador. Optimiza tus archivos PDF. Seleccionar archivos PDF. o arrastra y suelta los PDF aquí.

**Difficulté Facile** 

**P** Durée 596 jour(s)

 $\bigotimes$  Catégories Électronique, Machines & Outils, Jeux & Loisirs, Recyclage & Upcycling, Robotique  $\bigcup_{i=1}^n C_i$  Coût 200 EUR (€)

## Sommaire

<span id="page-1-0"></span>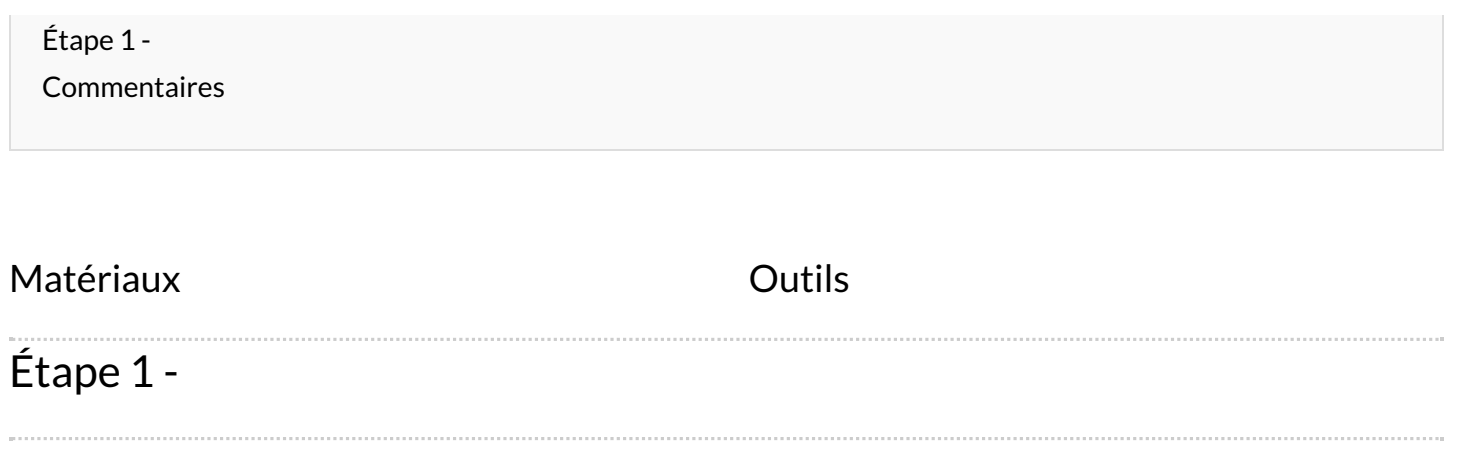